**[Español](https://r20.rs6.net/tn.jsp?f=001YzQkzbOWvZVpDQFLhsIs76w3UOHRzXUwZoLChbYKA-BpzuaM_4qwMm398vrv9GJ2DMguBxmjmawZAm-Ah4Fm023o6HlIN4YCiKU_A-kLBsc7Y1_rMkQbZrp3_1mJ1Jgr2VuTJ0Y1ADoO1wW3idxqpQ==&c=58AIwsuvO9zJwN7L11DBlBWO-MjuRn6r6aQBMhzQn_9Rbgx1XlvXuw==&ch=Iaj89-I5enmAdWolsxmzz7ucDo5yj_tCZbCvjJ2VmhUY615nXjXjMg==)** | **[Français](https://r20.rs6.net/tn.jsp?f=001YzQkzbOWvZVpDQFLhsIs76w3UOHRzXUwZoLChbYKA-BpzuaM_4qwMm398vrv9GJ21f8BonXWvJgF5bFBOzfeJNoLQHZvtSRgrz-q1d9zvKp2Z6RhsZQDFkxtuY6TbrOpfbe_EK4U9ADDRJdRQJzkNg==&c=58AIwsuvO9zJwN7L11DBlBWO-MjuRn6r6aQBMhzQn_9Rbgx1XlvXuw==&ch=Iaj89-I5enmAdWolsxmzz7ucDo5yj_tCZbCvjJ2VmhUY615nXjXjMg==)**

**Fraternal Leader Advisory** 

Breaking News | Reminders | Resources | Recommendations

### **VOLUME 32 | July 15, 2021 | [KOFC.ORG/FORMEMBERS](https://r20.rs6.net/tn.jsp?f=001YzQkzbOWvZVpDQFLhsIs76w3UOHRzXUwZoLChbYKA-BpzuaM_4qwMiHmwT_UYXuK47qhfKZ7nfHG2gtn8Bqki6cKlqs_StRpXQATj7YkjPxj6cGPwoG9EsIN9v8MITCI6ug8s5lGcbYbueDAbG86I7m6hW5l2sZOAnFxYWYEcmmCyHE6jtNHZPFx2FJsqW0q&c=58AIwsuvO9zJwN7L11DBlBWO-MjuRn6r6aQBMhzQn_9Rbgx1XlvXuw==&ch=Iaj89-I5enmAdWolsxmzz7ucDo5yj_tCZbCvjJ2VmhUY615nXjXjMg==)**

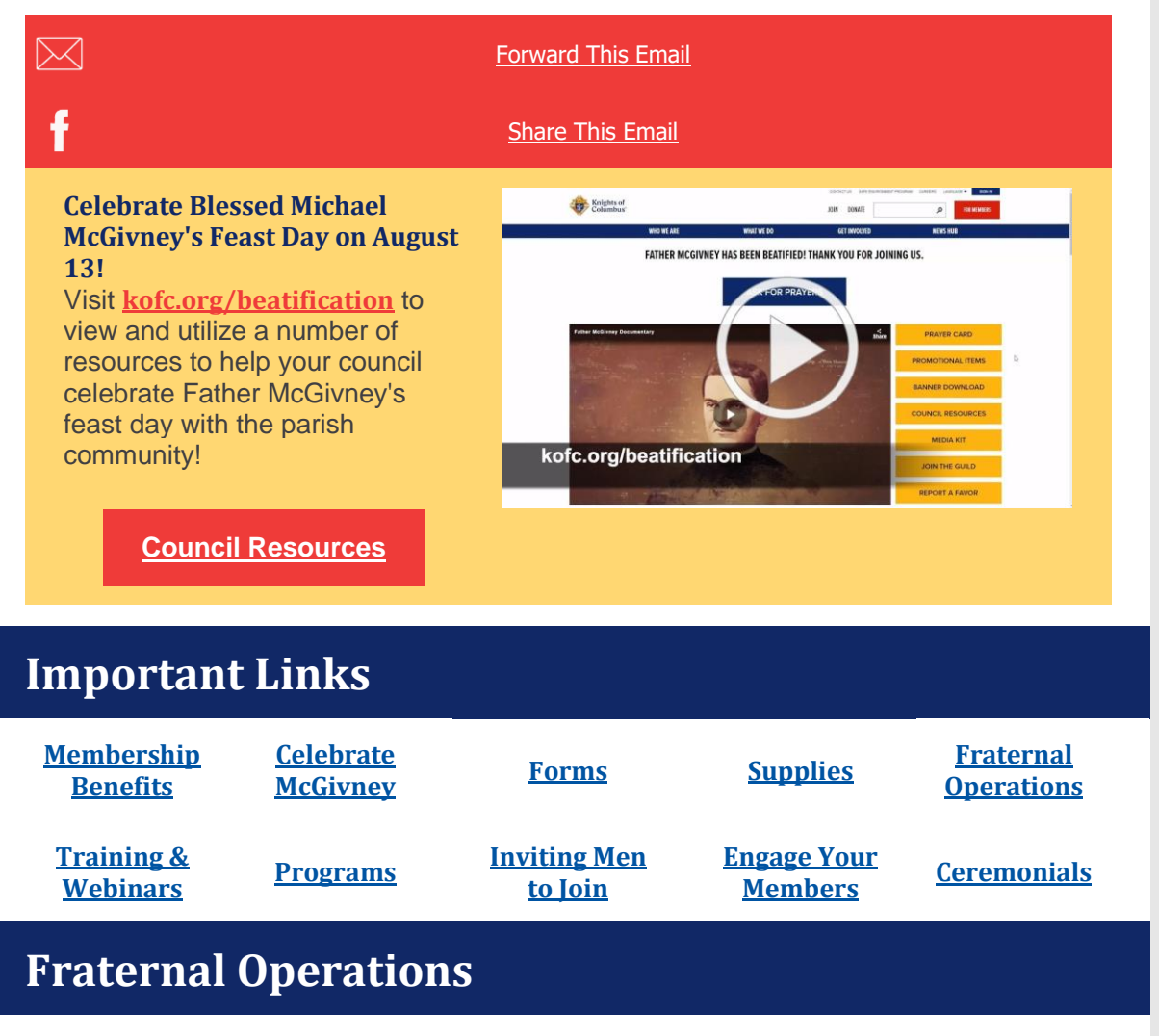

#### **Officers Online Access Expansion**

Beginning July 1, 2021, access to Officers Online expanded to include additional roles in state councils, local councils, and assemblies. An explanation of access by role and information on logging on to Officers Online can be **[found](https://r20.rs6.net/tn.jsp?f=001YzQkzbOWvZVpDQFLhsIs76w3UOHRzXUwZoLChbYKA-BpzuaM_4qwMpwvhXpXOGWndCiVPey8wlgqaJ13BtYM9IndIIIi8Rl3_RwS-OKj5EUan2Mc_3-oJgUPL9JVccV1Ucods8fuxN_W9cIn8gMURWGTgsaIfyWZ6RaW-r7Bh2Ir860hecwsYCC6kpmh0zxhyK6zjG6dzzCyUpj_FWGLQ8caNxL0Xc9e&c=58AIwsuvO9zJwN7L11DBlBWO-MjuRn6r6aQBMhzQn_9Rbgx1XlvXuw==&ch=Iaj89-I5enmAdWolsxmzz7ucDo5yj_tCZbCvjJ2VmhUY615nXjXjMg==) here**.

#### **Fraternal 'How To' Video Library**

The **[Fraternal](https://r20.rs6.net/tn.jsp?f=001YzQkzbOWvZVpDQFLhsIs76w3UOHRzXUwZoLChbYKA-BpzuaM_4qwMuTYlLzJT3CPLOqMh70xkPVxKQsg0GazowQjAkg3VV_S75RCQCNygrzoJPZ0hKK3VQeVolOAEHCfZLOu3Alk4Wv7C_oexYYC4vRzxkjo3Fe0uNKe_xEVW934pxEHmRkTY6SN31NxG4XOqO5eFAkiNRM=&c=58AIwsuvO9zJwN7L11DBlBWO-MjuRn6r6aQBMhzQn_9Rbgx1XlvXuw==&ch=Iaj89-I5enmAdWolsxmzz7ucDo5yj_tCZbCvjJ2VmhUY615nXjXjMg==) 'How To' Video library** has a number of training videos for officers including how to complete the *Fraternal Programs Report Form* (#10784), use the **[Candidate](https://r20.rs6.net/tn.jsp?f=001YzQkzbOWvZVpDQFLhsIs76w3UOHRzXUwZoLChbYKA-BpzuaM_4qwMm398vrv9GJ2_s6OSHOVaQFyKYC-YmiDFfuI0LRr_HrEIxYzAvFp_yYAtNCH20vJ-1LjJC3VSjKCpCRC-3bsAMY1HMRBodXLNV9UumQgAVEkKlpjkeXwNHaQNLtxFONwBsFUDt7a2JgljitH_Fns_n8uY77tKxzSGWsuIyh9wxIyUxuefr1v79EA5WSCoqGImZ5h6pkts1Xb_A857J2Af5AYiVa3E6h_taGuX4o8R6qoA1YwuglM9eU=&c=58AIwsuvO9zJwN7L11DBlBWO-MjuRn6r6aQBMhzQn_9Rbgx1XlvXuw==&ch=Iaj89-I5enmAdWolsxmzz7ucDo5yj_tCZbCvjJ2VmhUY615nXjXjMg==) [Tab](https://r20.rs6.net/tn.jsp?f=001YzQkzbOWvZVpDQFLhsIs76w3UOHRzXUwZoLChbYKA-BpzuaM_4qwMm398vrv9GJ2_s6OSHOVaQFyKYC-YmiDFfuI0LRr_HrEIxYzAvFp_yYAtNCH20vJ-1LjJC3VSjKCpCRC-3bsAMY1HMRBodXLNV9UumQgAVEkKlpjkeXwNHaQNLtxFONwBsFUDt7a2JgljitH_Fns_n8uY77tKxzSGWsuIyh9wxIyUxuefr1v79EA5WSCoqGImZ5h6pkts1Xb_A857J2Af5AYiVa3E6h_taGuX4o8R6qoA1YwuglM9eU=&c=58AIwsuvO9zJwN7L11DBlBWO-MjuRn6r6aQBMhzQn_9Rbgx1XlvXuw==&ch=Iaj89-I5enmAdWolsxmzz7ucDo5yj_tCZbCvjJ2VmhUY615nXjXjMg==)** and **[Prospect](https://r20.rs6.net/tn.jsp?f=001YzQkzbOWvZVpDQFLhsIs76w3UOHRzXUwZoLChbYKA-BpzuaM_4qwMm398vrv9GJ2w0xluzziiCmxe0wzN_f0TF6x7cBpTNAn3OVWIsIdZGVrZx9c8POtRxyu234VMLPyyE1SbLtnhS4mh6wuxLCDydE317JN6wRdmyxMx1q7b6COArNZ9k48oIsOBM1zDJBiR8zJrOwZ9jiK7IItWH4bng3yQqxp6kaCD-SIEPTflo8XWRUqktwxUvwOGaSNPVoYgUCEcr3XJ1NRBOBN1gaC4cQ8RVga3a6ka1XelzAHLpk=&c=58AIwsuvO9zJwN7L11DBlBWO-MjuRn6r6aQBMhzQn_9Rbgx1XlvXuw==&ch=Iaj89-I5enmAdWolsxmzz7ucDo5yj_tCZbCvjJ2VmhUY615nXjXjMg==) Tab** on Officers Online, and more! Browse the library to find what you need. If you have a suggestion for a training video, please email it to **[fraternaltraining@Kofc.org](mailto:fraternaltraining@kofc.org)**.

#### **Council / District Award Notifications**

Official notification of council and district awards will be sent to the field in the next few weeks.

*Note: If you have a Comcast email address and are having trouble receiving emails from the Supreme Council, the IT department is working on the situation, and we will provide an update when available.*

### **Trainings & Webinars**

#### **Fraternal Year 2021-2022: What Officers Need to Know July 22, 2021 | 8:00 PM EDT**

Are you a district or council leader this fraternal year? Then this webinar is for you! Learn about essential tools and resources to lead your district or council to new heights this year. Additionally, we'll discuss changes to Officers Online, review criteria for district and council awards, and discuss ways you can celebrate Blessed Michael McGivney's first feast day. Every fraternal leader should attend this critical webinar. And if you can't join us live, sign up to watch on demand.

**[Register](https://r20.rs6.net/tn.jsp?f=001YzQkzbOWvZVpDQFLhsIs76w3UOHRzXUwZoLChbYKA-BpzuaM_4qwMm398vrv9GJ2ZcIpktEdWRHbkRi77heKSUinR1CYRg6AYhQhnGfCOgGr9-zXSdo4tghMsiqz4HZPDaMz5LzJAdJ1ixWSbuNEFBgSLKwMKYeiTbGypxVCMiJW4PHHYJtXc8LEITl-ui4PJK0TJmhqhOmRmD2DJiNoUvIoKi0-pTW5ODkPG597JEQ=&c=58AIwsuvO9zJwN7L11DBlBWO-MjuRn6r6aQBMhzQn_9Rbgx1XlvXuw==&ch=Iaj89-I5enmAdWolsxmzz7ucDo5yj_tCZbCvjJ2VmhUY615nXjXjMg==) Now!**

# **Evangelization and Faith Formation**

#### **ANNOUNCEMENTS & HIGHLIGHTS**

*Important Updates:*

- All **[Supplies](https://r20.rs6.net/tn.jsp?f=001YzQkzbOWvZVpDQFLhsIs76w3UOHRzXUwZoLChbYKA-BpzuaM_4qwMhn71jioZCHyx8IypQmlU-10E8embSa2qh8d8TH9ApQJu0MHVkOPCqxWk5BGC_bWqnNhIkwVVD7YMFhGvAtsDj6HifhP2ofK8Tce08EOqTm5vTPZjvezdyu_ftq1OmXnJS12evKk6YLa&c=58AIwsuvO9zJwN7L11DBlBWO-MjuRn6r6aQBMhzQn_9Rbgx1XlvXuw==&ch=Iaj89-I5enmAdWolsxmzz7ucDo5yj_tCZbCvjJ2VmhUY615nXjXjMg==) Online** and **[Knights](https://r20.rs6.net/tn.jsp?f=001YzQkzbOWvZVpDQFLhsIs76w3UOHRzXUwZoLChbYKA-BpzuaM_4qwMpwvhXpXOGWnOSVoB7-YGTbfym-K3wq8WPujOCQ7F8xNqoi2d_JF1DxS0D1bABoffKUcI0FF6B_mW3AcWXKfSw3O0ZStiME9BA==&c=58AIwsuvO9zJwN7L11DBlBWO-MjuRn6r6aQBMhzQn_9Rbgx1XlvXuw==&ch=Iaj89-I5enmAdWolsxmzz7ucDo5yj_tCZbCvjJ2VmhUY615nXjXjMg==) Gear** purchases require real time payment using a debit/credit card. Consult the **[Officers](https://r20.rs6.net/tn.jsp?f=001YzQkzbOWvZVpDQFLhsIs76w3UOHRzXUwZoLChbYKA-BpzuaM_4qwMhn71jioZCHyx8IypQmlU-10E8embSa2qh8d8TH9ApQJu0MHVkOPCqxWk5BGC_bWqnNhIkwVVD7YMFhGvAtsDj6HifhP2ofK8Tce08EOqTm5vTPZjvezdyu_ftq1OmXnJS12evKk6YLa&c=58AIwsuvO9zJwN7L11DBlBWO-MjuRn6r6aQBMhzQn_9Rbgx1XlvXuw==&ch=Iaj89-I5enmAdWolsxmzz7ucDo5yj_tCZbCvjJ2VmhUY615nXjXjMg==) Desk [Reference](https://r20.rs6.net/tn.jsp?f=001YzQkzbOWvZVpDQFLhsIs76w3UOHRzXUwZoLChbYKA-BpzuaM_4qwMhn71jioZCHyx8IypQmlU-10E8embSa2qh8d8TH9ApQJu0MHVkOPCqxWk5BGC_bWqnNhIkwVVD7YMFhGvAtsDj6HifhP2ofK8Tce08EOqTm5vTPZjvezdyu_ftq1OmXnJS12evKk6YLa&c=58AIwsuvO9zJwN7L11DBlBWO-MjuRn6r6aQBMhzQn_9Rbgx1XlvXuw==&ch=Iaj89-I5enmAdWolsxmzz7ucDo5yj_tCZbCvjJ2VmhUY615nXjXjMg==)** for guidance.
- **[Family](https://r20.rs6.net/tn.jsp?f=001YzQkzbOWvZVpDQFLhsIs76w3UOHRzXUwZoLChbYKA-BpzuaM_4qwMpwvhXpXOGWnmXyEpdaz81gGxyHhAE6_5rcsD4o-aiGKHCVgF28_4sioXea88X9e0lIb_RQI0ylhqB3Ne5OZL-GhKCOAbIh2c5AEmil8cx9HIFBpCgjkPsf_uECgs9J78A8V-DdQ6r-1a03-bwlj9RM_j7RRUmiX3nfSr3CI5L_8jAuPQm9GKOB2oSnB3LcvOQ==&c=58AIwsuvO9zJwN7L11DBlBWO-MjuRn6r6aQBMhzQn_9Rbgx1XlvXuw==&ch=Iaj89-I5enmAdWolsxmzz7ucDo5yj_tCZbCvjJ2VmhUY615nXjXjMg==) of the Month** submissions will **ONLY** be accepted through online submissions made through the *Fraternal [Programs](https://r20.rs6.net/tn.jsp?f=001YzQkzbOWvZVpDQFLhsIs76w3UOHRzXUwZoLChbYKA-BpzuaM_4qwMvEEAXgVrOivLNS-cIx5TQpR0oh16d1ilel2AC3MG9UNXS2EU38iFAOw5PGTulmQDMZZ-5ovpGuiarUo-yS5SIHvR70L01-bbnUW2sDkghjVAxdqglV_PMLIfBw9D9fPoz-bHc33UQv-dsYWt9eftibC17jbHf3hrdRQQV2n5E5z&c=58AIwsuvO9zJwN7L11DBlBWO-MjuRn6r6aQBMhzQn_9Rbgx1XlvXuw==&ch=Iaj89-I5enmAdWolsxmzz7ucDo5yj_tCZbCvjJ2VmhUY615nXjXjMg==) Report [Form](https://r20.rs6.net/tn.jsp?f=001YzQkzbOWvZVpDQFLhsIs76w3UOHRzXUwZoLChbYKA-BpzuaM_4qwMvEEAXgVrOivLNS-cIx5TQpR0oh16d1ilel2AC3MG9UNXS2EU38iFAOw5PGTulmQDMZZ-5ovpGuiarUo-yS5SIHvR70L01-bbnUW2sDkghjVAxdqglV_PMLIfBw9D9fPoz-bHc33UQv-dsYWt9eftibC17jbHf3hrdRQQV2n5E5z&c=58AIwsuvO9zJwN7L11DBlBWO-MjuRn6r6aQBMhzQn_9Rbgx1XlvXuw==&ch=Iaj89-I5enmAdWolsxmzz7ucDo5yj_tCZbCvjJ2VmhUY615nXjXjMg==)* (#10784) beginning this fraternal year.

#### *Important Dates:*

- Jul. 25 First celebration of the World Day for Grandparents and the Elderly.
- Aug. 1 *Council Service Program [Personnel](https://r20.rs6.net/tn.jsp?f=001YzQkzbOWvZVpDQFLhsIs76w3UOHRzXUwZoLChbYKA-BpzuaM_4qwMqETZ1C2ZDuP4KnuN2NJcgD9dg14FHf6qcoPWWpVlEufUM-Lj8W4GUSQopsBZh9U20eAG1Q0vabrz1TzrAln_lpDpdrhRpAUe6OZKINduT6ZlKopOHwrT6mWhHWtzqvAeSETNdFgqvJVm3WnzTtxyOE=&c=58AIwsuvO9zJwN7L11DBlBWO-MjuRn6r6aQBMhzQn_9Rbgx1XlvXuw==&ch=Iaj89-I5enmAdWolsxmzz7ucDo5yj_tCZbCvjJ2VmhUY615nXjXjMg==) Report* (#365) is due.
- Aug. 13 Feast Day of Blessed Michael McGivney.

#### **PLANNING AHEAD**

Early and proactive planning is key to a successful year. Consider important dates (mentioned above) and key seasons to ensure you're prepared ahead of time for events and programs.

- Click **[here](https://r20.rs6.net/tn.jsp?f=001YzQkzbOWvZVpDQFLhsIs76w3UOHRzXUwZoLChbYKA-BpzuaM_4qwMni_DCgElgzrSxjx7UKjnd9YCc_Niu2Pw5E2kEHtePhaGz36PvNxC_g5xqVXPYfgdx9IP74C1VcvNNiiE8dpS1JokJMDvBgFroIloRXzAnlFLisKVBGuO0kWMeCpdJfOZtG94USFkU3RCtroqH608Ve5GPSSp6q8LpnrKn9GP-n4IknYczqGSQtKPbd1IoL5x5qpHwJtl-gd&c=58AIwsuvO9zJwN7L11DBlBWO-MjuRn6r6aQBMhzQn_9Rbgx1XlvXuw==&ch=Iaj89-I5enmAdWolsxmzz7ucDo5yj_tCZbCvjJ2VmhUY615nXjXjMg==)** for all necessary Program Resources to aid your planning.
- Use these tools and tips alongside your **[Fraternal](https://r20.rs6.net/tn.jsp?f=001YzQkzbOWvZVpDQFLhsIs76w3UOHRzXUwZoLChbYKA-BpzuaM_4qwMovrPKppfF0KUVZVdzOnFy3uUMBViXGm7GorXPTrOgJ0u4dd4IKQaBfCcz7Qqr-c8r4vaRGI3uUPCzQtkFB0KcgwWRa6lYo39xCry1AA8doez4g6hKUMq4SvCIxhoooxk4l1PEpQjovrEy0bGb30PD3QMSIwTuCP9kBkj6rJzJqMCrIzwDlYXirLozSv5eSFEQ==&c=58AIwsuvO9zJwN7L11DBlBWO-MjuRn6r6aQBMhzQn_9Rbgx1XlvXuw==&ch=Iaj89-I5enmAdWolsxmzz7ucDo5yj_tCZbCvjJ2VmhUY615nXjXjMg==) Planner.**
- Don't forget to **Work with your [Pastor](https://r20.rs6.net/tn.jsp?f=001YzQkzbOWvZVpDQFLhsIs76w3UOHRzXUwZoLChbYKA-BpzuaM_4qwMsqMslY2ldfHzcB4MRGwwz_jBXeTWjMUckcFS1li6gh0XW4i81DWpm8ePBN5f3C_23aPJWXdbqGLKwbscxP8VF38k8wkSKTmVW_-oIz9yhJwqQphrwjJQuCaLK3NB-9_Crn-9He0m2Jt74SQy6WaTG0HL-M_i7qNByDi8_P_kAp9&c=58AIwsuvO9zJwN7L11DBlBWO-MjuRn6r6aQBMhzQn_9Rbgx1XlvXuw==&ch=Iaj89-I5enmAdWolsxmzz7ucDo5yj_tCZbCvjJ2VmhUY615nXjXjMg==)** to plan events with your parish.

Programs to begin planning now!

- Faith: **Holy [Hour](https://r20.rs6.net/tn.jsp?f=001YzQkzbOWvZVpDQFLhsIs76w3UOHRzXUwZoLChbYKA-BpzuaM_4qwMnvrF2nfX3JHuxJZsrcgawCxW6twGxsmFMUEmN5FmIek7PeB3RdA-CxsgPp56BbCizqw7aEXDLR6U8EA7XzmxRk9zE8JJIVVouhagKSgUlac_rlLj9a4L3VBsQAw_3oGzBmGMn86nQayj6ZJzyZWvfZutj1osOHBsRzHKKXl6fs6mUqEEtJQ2-g=&c=58AIwsuvO9zJwN7L11DBlBWO-MjuRn6r6aQBMhzQn_9Rbgx1XlvXuw==&ch=Iaj89-I5enmAdWolsxmzz7ucDo5yj_tCZbCvjJ2VmhUY615nXjXjMg==)** and Pilgrim Icon. Be sure to assign an Icon Chairman.
- Family: **[Family](https://r20.rs6.net/tn.jsp?f=001YzQkzbOWvZVpDQFLhsIs76w3UOHRzXUwZoLChbYKA-BpzuaM_4qwMpwvhXpXOGWnmXyEpdaz81gGxyHhAE6_5rcsD4o-aiGKHCVgF28_4sioXea88X9e0lIb_RQI0ylhqB3Ne5OZL-GhKCOAbIh2c5AEmil8cx9HIFBpCgjkPsf_uECgs9J78A8V-DdQ6r-1a03-bwlj9RM_j7RRUmiX3nfSr3CI5L_8jAuPQm9GKOB2oSnB3LcvOQ==&c=58AIwsuvO9zJwN7L11DBlBWO-MjuRn6r6aQBMhzQn_9Rbgx1XlvXuw==&ch=Iaj89-I5enmAdWolsxmzz7ucDo5yj_tCZbCvjJ2VmhUY615nXjXjMg==) of the Month**, **Family [Prayer](https://r20.rs6.net/tn.jsp?f=001YzQkzbOWvZVpDQFLhsIs76w3UOHRzXUwZoLChbYKA-BpzuaM_4qwMpwvhXpXOGWn2VH00dKnBGZhhp1BesANMtcCKkz-FFIa1OhFRhEoo3UpC5mscnmFaLFuvtQAyyiS0XVsUzfjEy5mLzuFAqqivzlro7C8Qd6yw2gpXSO05odXOO73E92VJPvksyFIDXh8Z3r8b-DCS7IznpUNy-gDURo2T0A9gENvsLCO6pcRwTYZXi8pEDvqQg==&c=58AIwsuvO9zJwN7L11DBlBWO-MjuRn6r6aQBMhzQn_9Rbgx1XlvXuw==&ch=Iaj89-I5enmAdWolsxmzz7ucDo5yj_tCZbCvjJ2VmhUY615nXjXjMg==) Night** and **Food for [Families](https://r20.rs6.net/tn.jsp?f=001YzQkzbOWvZVpDQFLhsIs76w3UOHRzXUwZoLChbYKA-BpzuaM_4qwMqywLUAVmeL79Z3xJIyU0qyT4gPos5Gg5V7wP-YsWfcRFoyBvnHNaWqD3rF4Agu5C5AGVod4uqB0khk5y8hPXldTGFv34-YtOSU9Zkn3cZ3eDKQsEeYPTrQ8jPGUp2Y0FnocBGNcdh0KWJmpYy_wMNgUUgSll82HDbns6rvGVi81hP33Ezz5_LtOIyPrd0UAPQ==&c=58AIwsuvO9zJwN7L11DBlBWO-MjuRn6r6aQBMhzQn_9Rbgx1XlvXuw==&ch=Iaj89-I5enmAdWolsxmzz7ucDo5yj_tCZbCvjJ2VmhUY615nXjXjMg==)**.
- Community: **Disaster [Preparedness](https://r20.rs6.net/tn.jsp?f=001YzQkzbOWvZVpDQFLhsIs76w3UOHRzXUwZoLChbYKA-BpzuaM_4qwMpwvhXpXOGWnGJSQjUljP2cY9Los-rVdp82eRXd3HlcDjMUFXrS11ICNJ4IBh510q3_kgWVsb4srwtk0RQ5m3kKyQNX06e5VEQBqMUsKrAznclt_UmFOrlfxlujSkwaBU57n0KQIpzybLhJCvZrPtUpdXb0S8iLb_OWPLG3rSFen8ThSVSJcbhZKG9lZWCZ17NfnkepA6h9o&c=58AIwsuvO9zJwN7L11DBlBWO-MjuRn6r6aQBMhzQn_9Rbgx1XlvXuw==&ch=Iaj89-I5enmAdWolsxmzz7ucDo5yj_tCZbCvjJ2VmhUY615nXjXjMg==)**, **[Coats](https://r20.rs6.net/tn.jsp?f=001YzQkzbOWvZVpDQFLhsIs76w3UOHRzXUwZoLChbYKA-BpzuaM_4qwMpwvhXpXOGWnGjUQIrQb43vTRSeYcMllfJy7sqmxbBc82QlUxxl4TxeVVd5kLDlQQRFn4_4xHo3OWxNP1py8h4Yo2MtBcGCPutykbtp4Yg_Io9T76uGDAMdN2YVI9zDRp5-h-gj12mYLCGG7GFq-9B0_xMs8KXjYJuyXfRssHXZKRmdqLf9-V1oyc6fWp6SFBA==&c=58AIwsuvO9zJwN7L11DBlBWO-MjuRn6r6aQBMhzQn_9Rbgx1XlvXuw==&ch=Iaj89-I5enmAdWolsxmzz7ucDo5yj_tCZbCvjJ2VmhUY615nXjXjMg==) for Kids**, **Global [Wheelchair](https://r20.rs6.net/tn.jsp?f=001YzQkzbOWvZVpDQFLhsIs76w3UOHRzXUwZoLChbYKA-BpzuaM_4qwMn8z0DjwhVkRBIBcvF9QpRruHata_0IBQ6HhPSS5FOi4j1wWuRLTK4hbvd-LhEydxKX623j5s3AQ12a1EncPAojyUsQzwIPoKqBuQhEJRHCtaoYwHrYKsTlzKZojpBHwi6wy_fF2VDhHocdGC9bYMs1vVZ8OqLYFaSS_iqxu3JRTSkSA3XSw221v0sQbFR3EeKmbbrtNLxxG&c=58AIwsuvO9zJwN7L11DBlBWO-MjuRn6r6aQBMhzQn_9Rbgx1XlvXuw==&ch=Iaj89-I5enmAdWolsxmzz7ucDo5yj_tCZbCvjJ2VmhUY615nXjXjMg==) [Mission](https://r20.rs6.net/tn.jsp?f=001YzQkzbOWvZVpDQFLhsIs76w3UOHRzXUwZoLChbYKA-BpzuaM_4qwMn8z0DjwhVkRBIBcvF9QpRruHata_0IBQ6HhPSS5FOi4j1wWuRLTK4hbvd-LhEydxKX623j5s3AQ12a1EncPAojyUsQzwIPoKqBuQhEJRHCtaoYwHrYKsTlzKZojpBHwi6wy_fF2VDhHocdGC9bYMs1vVZ8OqLYFaSS_iqxu3JRTSkSA3XSw221v0sQbFR3EeKmbbrtNLxxG&c=58AIwsuvO9zJwN7L11DBlBWO-MjuRn6r6aQBMhzQn_9Rbgx1XlvXuw==&ch=Iaj89-I5enmAdWolsxmzz7ucDo5yj_tCZbCvjJ2VmhUY615nXjXjMg==)** and **Catholic [Citizenship](https://r20.rs6.net/tn.jsp?f=001YzQkzbOWvZVpDQFLhsIs76w3UOHRzXUwZoLChbYKA-BpzuaM_4qwMpwvhXpXOGWnuv0aanbSR6BT1wmfjhTs5NRgXm3LMRLXQSQ0Ao1GB6uGbGkpyy-t9DP95XfEJW9Yp1whjszpuAdJM3-dmlevpsA4vTyA5TNha09us3hPS7IVBDABMKhIZTtmxL6ak_-HLdNU_gZyzLrqBuIAiNpmQ86rc3rRPQF3L2kz7EW5Pdoe_mguK3Z3tsIiQFGuci_x&c=58AIwsuvO9zJwN7L11DBlBWO-MjuRn6r6aQBMhzQn_9Rbgx1XlvXuw==&ch=Iaj89-I5enmAdWolsxmzz7ucDo5yj_tCZbCvjJ2VmhUY615nXjXjMg==) Essay**.
- Life: **Mass for People with [Special](https://r20.rs6.net/tn.jsp?f=001YzQkzbOWvZVpDQFLhsIs76w3UOHRzXUwZoLChbYKA-BpzuaM_4qwMpwvhXpXOGWnrsolIBo6AsiTrp199CvuuCGju07h9mUnURQZ-sjqgAp6gdwZfKBLdJlK4sMx7AaGJnPKXEykhfU2cKVCjbMjEZPsq5U8j0zwGZuFINkR5C58-KCj3nG0Gmb2cFWypQ_PBy6YaX8Lr1u1o-SkliU_5NRzXFMruSX_Ib_U2AoMWRj0NeOfW05la8z7o6COu1iWOuJbfON_jnM=&c=58AIwsuvO9zJwN7L11DBlBWO-MjuRn6r6aQBMhzQn_9Rbgx1XlvXuw==&ch=Iaj89-I5enmAdWolsxmzz7ucDo5yj_tCZbCvjJ2VmhUY615nXjXjMg==) Needs** and **[Novena](https://r20.rs6.net/tn.jsp?f=001YzQkzbOWvZVpDQFLhsIs76w3UOHRzXUwZoLChbYKA-BpzuaM_4qwMpwvhXpXOGWn8pR-27heKTl0VfLq6h_lMvjipCHgHQ6NuZ7xpXJIITjKlxwkZlWgbPu3mbkq35jWjgh2t4xJN_tUuSI6ZkUk5iykoMp0Ig021f2u-kIwxRRHBkyR8sm06wuArbs_0dIL7cCSxNQJg7r_89MR3QGzxV2AvQdyjzBvvcvjjJg7Us4=&c=58AIwsuvO9zJwN7L11DBlBWO-MjuRn6r6aQBMhzQn_9Rbgx1XlvXuw==&ch=Iaj89-I5enmAdWolsxmzz7ucDo5yj_tCZbCvjJ2VmhUY615nXjXjMg==) for Life**.

For important dates, action items and resources, visit our Overview and Highlights page **[here](https://r20.rs6.net/tn.jsp?f=001YzQkzbOWvZVpDQFLhsIs76w3UOHRzXUwZoLChbYKA-BpzuaM_4qwMni_DCgElgzrSxjx7UKjnd9YCc_Niu2Pw5E2kEHtePhaGz36PvNxC_g5xqVXPYfgdx9IP74C1VcvNNiiE8dpS1JokJMDvBgFroIloRXzAnlFLisKVBGuO0kWMeCpdJfOZtG94USFkU3RCtroqH608Ve5GPSSp6q8LpnrKn9GP-n4IknYczqGSQtKPbd1IoL5x5qpHwJtl-gd&c=58AIwsuvO9zJwN7L11DBlBWO-MjuRn6r6aQBMhzQn_9Rbgx1XlvXuw==&ch=Iaj89-I5enmAdWolsxmzz7ucDo5yj_tCZbCvjJ2VmhUY615nXjXjMg==)**.

# **Membership Growth**

#### **Quick Tips for Membership Growth This Fraternal Year**

- **Make a plan and execute on that plan**. Work with your fellow leaders and district deputy to ensure your council is prepared for a successful Fraternal Year. Visit **[kofc.org/formembers](https://r20.rs6.net/tn.jsp?f=001YzQkzbOWvZVpDQFLhsIs76w3UOHRzXUwZoLChbYKA-BpzuaM_4qwMnvrF2nfX3JH0_g5NeBGS-W5a_2G2MSr-XR9uvmwv06hodZGBJsURyxu3OutXrbM5nhO6NiYMeGUDU3yQfGeo56qKbYwuxx8E9y3i3--R8L40Jo5Z7KKQ4d6ncGOW6WS-rKqT09YuDMm&c=58AIwsuvO9zJwN7L11DBlBWO-MjuRn6r6aQBMhzQn_9Rbgx1XlvXuw==&ch=Iaj89-I5enmAdWolsxmzz7ucDo5yj_tCZbCvjJ2VmhUY615nXjXjMg==)** and click on "**[Inviting](https://r20.rs6.net/tn.jsp?f=001YzQkzbOWvZVpDQFLhsIs76w3UOHRzXUwZoLChbYKA-BpzuaM_4qwMpwvhXpXOGWny9IX-oBlUF6CefoDoIpFRz-vvLQHX6Lbq45ilmiZnf-bxu1kWf2PiQ3oPy4WHp7JTiJ76GQW4lUbuhLi_TFW4nDtRupby4cTedkIgZo6THmMDxSwQZNCz_OoP9anOHOhRCeh29dZsMSQZ6r_BTh6Jqfnrn3GHbdp_5MNQ2oT5lXF0C_b-0_6hA==&c=58AIwsuvO9zJwN7L11DBlBWO-MjuRn6r6aQBMhzQn_9Rbgx1XlvXuw==&ch=Iaj89-I5enmAdWolsxmzz7ucDo5yj_tCZbCvjJ2VmhUY615nXjXjMg==) Men to Join**" for recruitment ideas.
- **Partner with your Field [Agent](https://r20.rs6.net/tn.jsp?f=001YzQkzbOWvZVpDQFLhsIs76w3UOHRzXUwZoLChbYKA-BpzuaM_4qwMlXI4FDMtZd9Vje9I6wrgIzMsYaNbDTU5S2PJFdmkSYyAvLn9IXxT3FRwLhKY9y9qkObS-npzr9dOTER6p-HRduzH-ZuxEaepwHDg3eH8fuL6vB8wHMf79KKzUZYpIuKq3Ul3OZzKpd1rZ32ArNT_vA=&c=58AIwsuvO9zJwN7L11DBlBWO-MjuRn6r6aQBMhzQn_9Rbgx1XlvXuw==&ch=Iaj89-I5enmAdWolsxmzz7ucDo5yj_tCZbCvjJ2VmhUY615nXjXjMg==)**. He stands ready to help you and your council grow.
- **Host Summer Programs.** Summer is a great time to conduct outdoor programs open to the families of your parish and community. **[Programs](https://r20.rs6.net/tn.jsp?f=001YzQkzbOWvZVpDQFLhsIs76w3UOHRzXUwZoLChbYKA-BpzuaM_4qwMni_DCgElgzrSxjx7UKjnd9YCc_Niu2Pw5E2kEHtePhaGz36PvNxC_g5xqVXPYfgdx9IP74C1VcvNNiiE8dpS1JokJMDvBgFroIloRXzAnlFLisKVBGuO0kWMeCpdJfOZtG94USFkU3RCtroqH608Ve5GPSSp6q8LpnrKn9GP-n4IknYczqGSQtKPbd1IoL5x5qpHwJtl-gd&c=58AIwsuvO9zJwN7L11DBlBWO-MjuRn6r6aQBMhzQn_9Rbgx1XlvXuw==&ch=Iaj89-I5enmAdWolsxmzz7ucDo5yj_tCZbCvjJ2VmhUY615nXjXjMg==)** are a great way to introduce men to the Knights of Columbus and ask them to join your council.
- **Free Online Membership with MCGIVNEY2020 through Dec. 31.** Invite men to join the Order online at kofc.org/joinus and use promo code MCGIVNEY2020 for one year of free membership. Once they join online, invite them to council programs and events and ask them to join your council.

## **District Deputy Corner**

• Your first step as DD is to check in with your councils and see how they are positioned for a successful year. The COVID Recovery Program has a

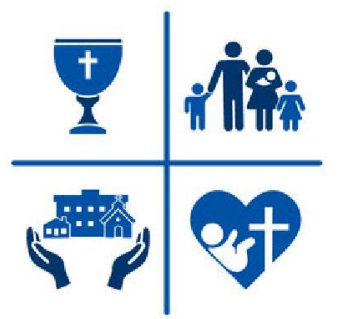

council assessment to help you through this process. Watch the webinar and read the resources on our **CRP [webpage](https://r20.rs6.net/tn.jsp?f=001YzQkzbOWvZVpDQFLhsIs76w3UOHRzXUwZoLChbYKA-BpzuaM_4qwMsgQYbfgEQ4nE-hIZ3xwoWaUiolmUV2ZfMHkJdpE_NiZsttnOmcrg53MiVnyOqd0zLt0VhSvZ8P8mPd0E48RU2T_XaSUYgtsfwblYHmqvPhjJ2cfASPs0cixYEQ99bvQiwkUMNi6jT8a0Ajzot-KS1gMkb6pHABL33hhUwEOlZgKS5j529JgQ40=&c=58AIwsuvO9zJwN7L11DBlBWO-MjuRn6r6aQBMhzQn_9Rbgx1XlvXuw==&ch=Iaj89-I5enmAdWolsxmzz7ucDo5yj_tCZbCvjJ2VmhUY615nXjXjMg==) here**.

- If any of the councils in your district are suspended, "inactive" or "dormant" please work with your state officers on a corrective action plan. Contact **[councilreactivation@kofc.org](mailto:councilreactivation@kofc.org)** for further assistance.
- Make sure council officers are receiving the **Fraternal Leader [Advisory](https://r20.rs6.net/tn.jsp?f=001YzQkzbOWvZVpDQFLhsIs76w3UOHRzXUwZoLChbYKA-BpzuaM_4qwMiHmwT_UYXuK1aOsyAPQA409FfnWlIvYghBn6IaaUqDw6oqXm5C5R-LFZ3V7V9MtF4L-YhjqWPgfm5QXCcw8uhAwXFlLdPCv5YiU6_U5_PmbdhhpERDuGjWZWCm7Gc39fnNiMi4gc-wk3HkXgExp8ndUurNh7LanlA==&c=58AIwsuvO9zJwN7L11DBlBWO-MjuRn6r6aQBMhzQn_9Rbgx1XlvXuw==&ch=Iaj89-I5enmAdWolsxmzz7ucDo5yj_tCZbCvjJ2VmhUY615nXjXjMg==)**. If necessary, have them subscribe **[here](https://r20.rs6.net/tn.jsp?f=001YzQkzbOWvZVpDQFLhsIs76w3UOHRzXUwZoLChbYKA-BpzuaM_4qwMm398vrv9GJ28hjnYEXBocWjGCwf59wOInpe0JrNW73xFlCP_e1IoSxblHwHlwdUMl2FkeFrAq640irP56HJwlrGq6FL76g4v-ZmgBUtM0HIkLz4ElWIvMUq3lTqZwgob4qaC2f1CwAOtX3kvhut5ZCzloGOFmoaf9-qNNaYsQyFOtdZWIqsVJQLPa92lXnoqnueBoIipP6JHCd_NWeg-6_ZXiCzUPX4RV9E7S6jxme0mxXbk0iC2wVcaicT2ltAtSnK997mQ3iNfkIdez029EV4DdDi4kLPmnmYSCaic4BwKXrNf3wbdyenALTXzfR66RPlY748uznWFjsZ7ZV7SHtVWZkUs2pze8QgTw3nfgBQwy2oNlxtVrxk3LPMZT1S3A==&c=58AIwsuvO9zJwN7L11DBlBWO-MjuRn6r6aQBMhzQn_9Rbgx1XlvXuw==&ch=Iaj89-I5enmAdWolsxmzz7ucDo5yj_tCZbCvjJ2VmhUY615nXjXjMg==)**.
- Ensure all your councils are familiar with the **[expanded](https://r20.rs6.net/tn.jsp?f=001YzQkzbOWvZVpDQFLhsIs76w3UOHRzXUwZoLChbYKA-BpzuaM_4qwMm398vrv9GJ2WTMYG6_Fa1gP_UPmd62cC6YKQcMlFYQk3efYJzfoFQVaIMiUvGsAXFF4jK_EuQe1CF807FSSYHtwb4KKdbOiNfvcPczAFW1hSB5cd2tKW0pKUHf9nN3mYh96qriciIR56QjHHCOUeCXOqSMM9h4RGvXILaIqsthbTEqlzsOJgyE=&c=58AIwsuvO9zJwN7L11DBlBWO-MjuRn6r6aQBMhzQn_9Rbgx1XlvXuw==&ch=Iaj89-I5enmAdWolsxmzz7ucDo5yj_tCZbCvjJ2VmhUY615nXjXjMg==) access to Officers' [Online](https://r20.rs6.net/tn.jsp?f=001YzQkzbOWvZVpDQFLhsIs76w3UOHRzXUwZoLChbYKA-BpzuaM_4qwMm398vrv9GJ2WTMYG6_Fa1gP_UPmd62cC6YKQcMlFYQk3efYJzfoFQVaIMiUvGsAXFF4jK_EuQe1CF807FSSYHtwb4KKdbOiNfvcPczAFW1hSB5cd2tKW0pKUHf9nN3mYh96qriciIR56QjHHCOUeCXOqSMM9h4RGvXILaIqsthbTEqlzsOJgyE=&c=58AIwsuvO9zJwN7L11DBlBWO-MjuRn6r6aQBMhzQn_9Rbgx1XlvXuw==&ch=Iaj89-I5enmAdWolsxmzz7ucDo5yj_tCZbCvjJ2VmhUY615nXjXjMg==)**.

## **Council Officer Corner**

#### **Grand Knight**

- Contact your District Deputy to schedule the **[Installation](https://r20.rs6.net/tn.jsp?f=001YzQkzbOWvZVpDQFLhsIs76w3UOHRzXUwZoLChbYKA-BpzuaM_4qwMs9pDztLPi2nSns1AKDFWZq7feIps9IKENEjvLZfsatbgGg_C1QYgrz_2vRrTED4hO0m-7sTpYltewmTwjAiJ3t7qDWuMfMACK9gYoWI036DQYOhCGxdP4nc76dsQgeZez36uEem7ogaFWNhtaDps8DwWbHXt6cUEA==&c=58AIwsuvO9zJwN7L11DBlBWO-MjuRn6r6aQBMhzQn_9Rbgx1XlvXuw==&ch=Iaj89-I5enmAdWolsxmzz7ucDo5yj_tCZbCvjJ2VmhUY615nXjXjMg==) of Council [Officers](https://r20.rs6.net/tn.jsp?f=001YzQkzbOWvZVpDQFLhsIs76w3UOHRzXUwZoLChbYKA-BpzuaM_4qwMs9pDztLPi2nSns1AKDFWZq7feIps9IKENEjvLZfsatbgGg_C1QYgrz_2vRrTED4hO0m-7sTpYltewmTwjAiJ3t7qDWuMfMACK9gYoWI036DQYOhCGxdP4nc76dsQgeZez36uEem7ogaFWNhtaDps8DwWbHXt6cUEA==&c=58AIwsuvO9zJwN7L11DBlBWO-MjuRn6r6aQBMhzQn_9Rbgx1XlvXuw==&ch=Iaj89-I5enmAdWolsxmzz7ucDo5yj_tCZbCvjJ2VmhUY615nXjXjMg==)**.
- Submit the *[Semiannual](https://r20.rs6.net/tn.jsp?f=001YzQkzbOWvZVpDQFLhsIs76w3UOHRzXUwZoLChbYKA-BpzuaM_4qwMuB5L2pCcw8NNPUKtGFBfc24MKYlS35zwT5G7v6Ofhv8BfmuKi5HIxdnDuIKrn83RoLDHsHOKABwo4M2OGK1CSfItAR_cPg-4rc9ls9bmNrvS_lmENTxQPzfqQom3UbHufgv1c8a7cLWpS7xUy2VvXU=&c=58AIwsuvO9zJwN7L11DBlBWO-MjuRn6r6aQBMhzQn_9Rbgx1XlvXuw==&ch=Iaj89-I5enmAdWolsxmzz7ucDo5yj_tCZbCvjJ2VmhUY615nXjXjMg==) Council Audit* (#1295) due August 15.
- How is your council recovering from the pandemic? Make sure you work with your DD to complete your Council Assessment and develop a recovery plan. Learn more by watching our COVID Recovery Program webinar and reading about the program **[here](https://r20.rs6.net/tn.jsp?f=001YzQkzbOWvZVpDQFLhsIs76w3UOHRzXUwZoLChbYKA-BpzuaM_4qwMsgQYbfgEQ4nE-hIZ3xwoWaUiolmUV2ZfMHkJdpE_NiZsttnOmcrg53MiVnyOqd0zLt0VhSvZ8P8mPd0E48RU2T_XaSUYgtsfwblYHmqvPhjJ2cfASPs0cixYEQ99bvQiwkUMNi6jT8a0Ajzot-KS1gMkb6pHABL33hhUwEOlZgKS5j529JgQ40=&c=58AIwsuvO9zJwN7L11DBlBWO-MjuRn6r6aQBMhzQn_9Rbgx1XlvXuw==&ch=Iaj89-I5enmAdWolsxmzz7ucDo5yj_tCZbCvjJ2VmhUY615nXjXjMg==)**.
- Plan **Leave No [Neighbor](https://r20.rs6.net/tn.jsp?f=001YzQkzbOWvZVpDQFLhsIs76w3UOHRzXUwZoLChbYKA-BpzuaM_4qwMp6uOWzk4chtrXT09qzNXquYjXksPIdI4QXYYk1poPoCUBI9F31e7mJ5D4R987jk1hArioNaPt4EzHPtTYD-NJbV6CKlpoSJ-e6YYwB3ZRs_YtLBz_LHmH1D_3uem8sSQ1HEfO_sBPWv248-RchO9nVu453yTaDN935eeoOZmIt2BDWH1NoTBBi0iogeiy3kZQ==&c=58AIwsuvO9zJwN7L11DBlBWO-MjuRn6r6aQBMhzQn_9Rbgx1XlvXuw==&ch=Iaj89-I5enmAdWolsxmzz7ucDo5yj_tCZbCvjJ2VmhUY615nXjXjMg==) Behind** activities for the Fall season. **[Supporting](https://r20.rs6.net/tn.jsp?f=001YzQkzbOWvZVpDQFLhsIs76w3UOHRzXUwZoLChbYKA-BpzuaM_4qwMlXI4FDMtZd9C5OcJRBmtA0_CBYxXuGFmDBJM0X4Q-YNpV0IQwNjYbDkOZBdzTCL9IzmgrdpHuwK8vZ-Bbv3OQcuO7MP3JNtZLZgFlXleMuyHj28u3NFdpa5qh2riBcqlACHe8F5CLxvh0HULGFOwpzf9qHSVeBs7E_fS_-8jMAkJy1Wit05cJk=&c=58AIwsuvO9zJwN7L11DBlBWO-MjuRn6r6aQBMhzQn_9Rbgx1XlvXuw==&ch=Iaj89-I5enmAdWolsxmzz7ucDo5yj_tCZbCvjJ2VmhUY615nXjXjMg==) a food [pantry](https://r20.rs6.net/tn.jsp?f=001YzQkzbOWvZVpDQFLhsIs76w3UOHRzXUwZoLChbYKA-BpzuaM_4qwMlXI4FDMtZd9C5OcJRBmtA0_CBYxXuGFmDBJM0X4Q-YNpV0IQwNjYbDkOZBdzTCL9IzmgrdpHuwK8vZ-Bbv3OQcuO7MP3JNtZLZgFlXleMuyHj28u3NFdpa5qh2riBcqlACHe8F5CLxvh0HULGFOwpzf9qHSVeBs7E_fS_-8jMAkJy1Wit05cJk=&c=58AIwsuvO9zJwN7L11DBlBWO-MjuRn6r6aQBMhzQn_9Rbgx1XlvXuw==&ch=Iaj89-I5enmAdWolsxmzz7ucDo5yj_tCZbCvjJ2VmhUY615nXjXjMg==)** and coordinating a **[blood](https://r20.rs6.net/tn.jsp?f=001YzQkzbOWvZVpDQFLhsIs76w3UOHRzXUwZoLChbYKA-BpzuaM_4qwMlXI4FDMtZd9Yp1JoWyChTQKm8F5ULEI0N806FghbE4_N4L2CXdiD2CP4mSr-4Nt8rACSoFB4Mti6bLN7_c7Y2R9QIHePABYLbtcfd_N7Raf_Vr5Ry4Jj0V51ATjIJqvAgUdrBpE0RoeU1zQWoUDMImXeuXexEAMmict3k37ZijlsZABQVpyKMT3SzxfG84ZMwx40mf1a_lL&c=58AIwsuvO9zJwN7L11DBlBWO-MjuRn6r6aQBMhzQn_9Rbgx1XlvXuw==&ch=Iaj89-I5enmAdWolsxmzz7ucDo5yj_tCZbCvjJ2VmhUY615nXjXjMg==) drive** are two ways your council can start the fraternal year off strong. These are also great opportunities to invite men of the parish to join your council.

#### **Financial Secretary**

• Check your council's supply inventory and **[order](https://r20.rs6.net/tn.jsp?f=001YzQkzbOWvZVpDQFLhsIs76w3UOHRzXUwZoLChbYKA-BpzuaM_4qwMhn71jioZCHyx8IypQmlU-10E8embSa2qh8d8TH9ApQJu0MHVkOPCqxWk5BGC_bWqnNhIkwVVD7YMFhGvAtsDj6HifhP2ofK8Tce08EOqTm5vTPZjvezdyu_ftq1OmXnJS12evKk6YLa&c=58AIwsuvO9zJwN7L11DBlBWO-MjuRn6r6aQBMhzQn_9Rbgx1XlvXuw==&ch=Iaj89-I5enmAdWolsxmzz7ucDo5yj_tCZbCvjJ2VmhUY615nXjXjMg==)**, if needed: Membership Documents (#100), Membership Cards (#4817), Candidate Kits (#531), etc. Printed material over two years old should be discarded and replaced.

**Thank you for your service to the Order. If you have any questions or suggestions during your term, please email [fraternalmission@kofc.org](mailto:fraternalmission@kofc.org)**

### **SUBSCRIBE TO THE [FRATERNAL](https://r20.rs6.net/tn.jsp?f=001YzQkzbOWvZVpDQFLhsIs76w3UOHRzXUwZoLChbYKA-BpzuaM_4qwMm398vrv9GJ2UpKSdVzo37sjwFtzwITW0fEgM2yosIY8T7DrfGUNKXlKiAz--LNnmpa2la_D2O_vEz10540ftPcOU7knNkvu3AmANekiHf5Lkr7yeXeFosLLp_XqAn7MJ_Zui2Vvn8flNNDyNLKYYbEevywwUbbGwA2EZnPD-UFXqqBZMpGpGspJaRW10U7jtoY9bVSbROgFLFLUp-Eiu0i8kOO3_z5_qOQGP_3JxUtc1uxwnEiqJI8zPdBPLuN0Hk63Iji_WuMNPil2Bo9352U=&c=58AIwsuvO9zJwN7L11DBlBWO-MjuRn6r6aQBMhzQn_9Rbgx1XlvXuw==&ch=Iaj89-I5enmAdWolsxmzz7ucDo5yj_tCZbCvjJ2VmhUY615nXjXjMg==) LEADER ADVISORY - CLICK HERE**

*For a full list of who receives this newsletter and the FLA Archives, [please](https://r20.rs6.net/tn.jsp?f=001YzQkzbOWvZVpDQFLhsIs76w3UOHRzXUwZoLChbYKA-BpzuaM_4qwMnvrF2nfX3JHl0RgF-2ddpzkuOpqfiC2eIuT6Awif9bsIrQK-9fjHFxXovaMeDPSlLt2LybDx3lsHk-F0tvlZ4HqR3gS6TP4mU2DSK5d0SNLuGGR2EdTja7qHty8c7r35rAuAfQCihm5SesSapFfODZV74UVMpd9Cw==&c=58AIwsuvO9zJwN7L11DBlBWO-MjuRn6r6aQBMhzQn_9Rbgx1XlvXuw==&ch=Iaj89-I5enmAdWolsxmzz7ucDo5yj_tCZbCvjJ2VmhUY615nXjXjMg==) click here.*

Knights of Columbus | One Columbus Plaza, New Haven, CT 06510